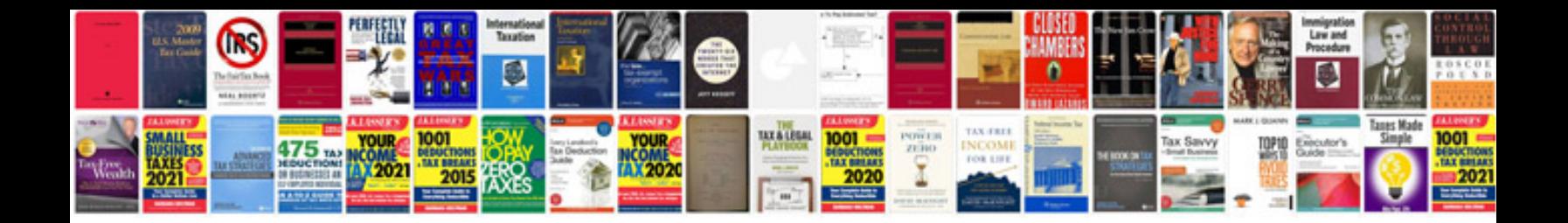

**Document control manager description**

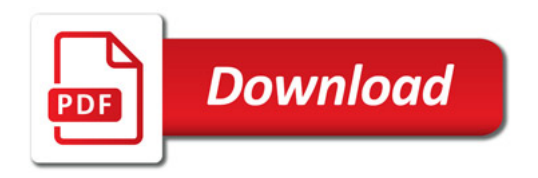

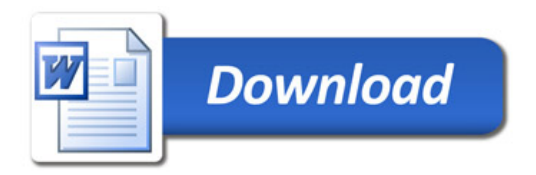